# **Lecture 16: Introduction to GPU Computing**

#### Vivek Kumar Computer Science and Engineering IIIT Delhi vivekk@iiitd.ac.in

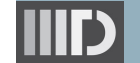

#### **Last Lecture (Recap)**

- **SIMD** vector extensions
	- o Special registers at each core that support instructions to operate upon vectors values
- Limitations
	- o Loop size should be countable at runtime
	- o Loop iterations should not have different control flow
	- o Loop iterations should be independent
	- o Loop should only use basic math functions
	- o Only a single arithmetic type operation
	- o Should not have non-contiguous memory accesses
	- o Unsupported data-dependencies
		- Read-After-Write:  $A[i] = A[i-1] + 1$
		- § Write-After-Write: A[i%2] = B[i] + C[i]
	- o Supported data-dependencies
		- Write-After-Write:  $A[i-1] = A[i] + 1$
		- **•** Read-After-Read:  $A[i] = B[i\%2] + C[i]$

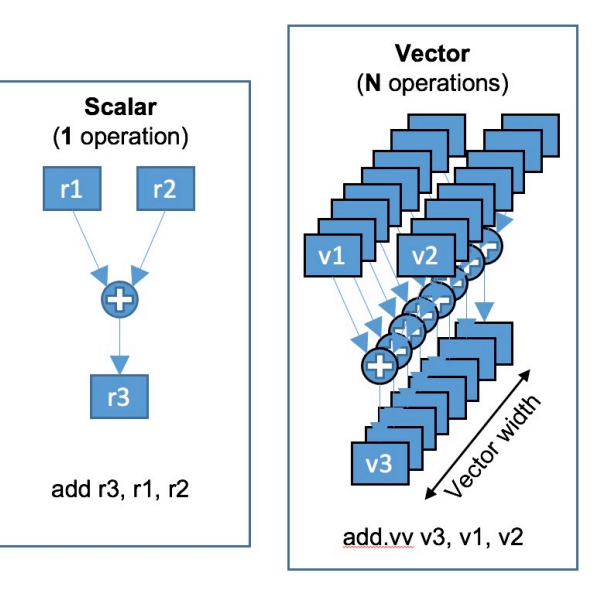

```
#include "vectorclass.h"
int A[1024], B[1024], C[1024];
void sum() {
 Vec8i Av;
 for (int i=0; i<1024; i+=8) {
    Vec8i Bv = Vec8i().load(B+i);
   Vec8i Cv = Vec8i().load(C+i);
   Av = Bv + Cv;
   Av.store(A+i);
  }
}
```
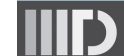

## **Today's Class**

- $\Rightarrow$  GPU architecture
	- GPU programming

This lecture will give you a high-level overview of GPU architecture and a platform-neutral high-level library-based programming model for writing GPU programs that can compile with standard C++ compilers

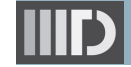

## **Multicore CPUs with SIMD Support**

Multicore processors are latency oriented!  $\circ$  How?

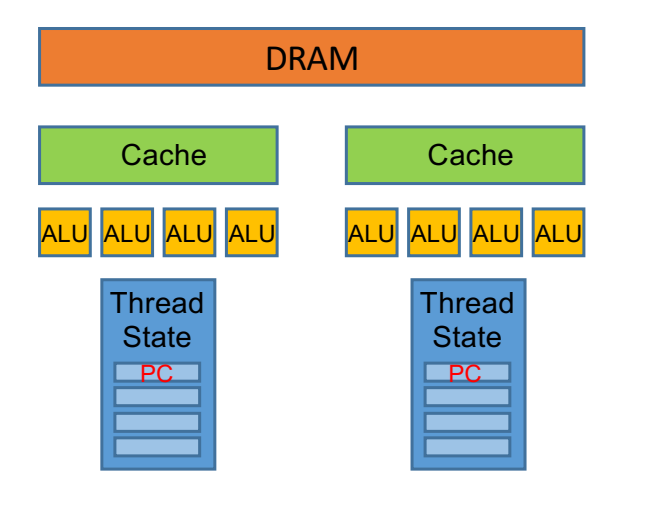

- Modern multicore processors have sophisticated cores to support general purpose computing
	- o High core frequency for low latency operations
	- o Large cache and prefetcher unit for improving memory access latency
		- § Dynamically decide future memory accesses based on current access pattern to reduce CPU stalls
	- o Superscalar capabilities allowing it to use Instruction Level Parallelism (ILP)
- They also support data parallel execution
	- o Each physical core has bunch of ALUs and wide vector registers for SIMD operations

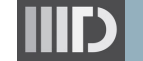

#### **CPU Stalls in SIMD Execution**

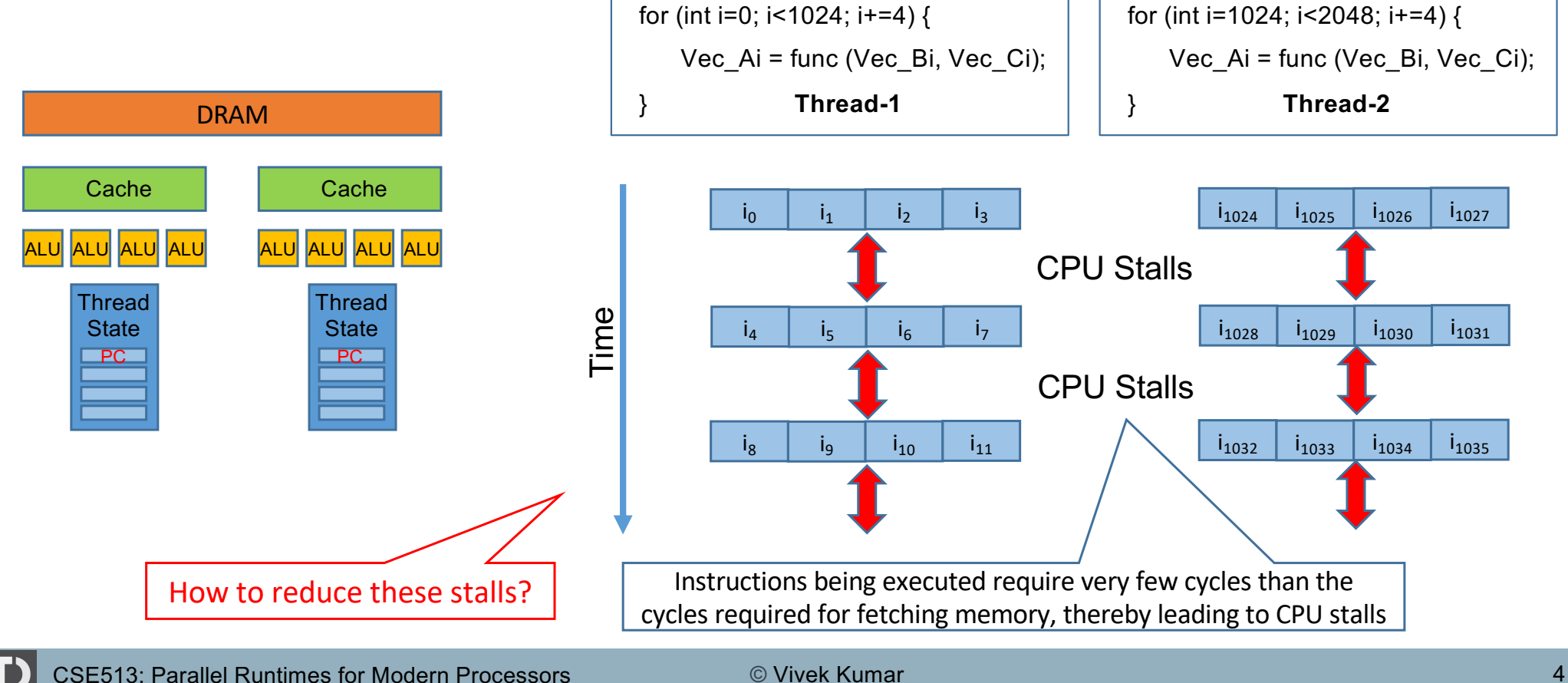

## **Using SMT for Hiding Stalls**

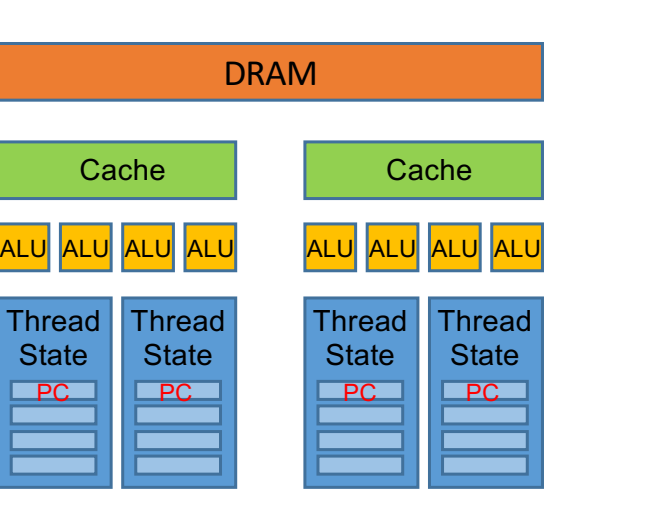

- **Two-way** SMT at each multicore (Simultaneous Multithreading)
	- o Each SMT core has its own PC register, thereby allowing each core to simultaneously execute a completely different execution stream
	- o Each SMT core has its own set of vector registers
	- o Each SMT core pair share ALUs
	- o Each SMT core pair can execute different set of SIMD operations (as they don't share PC register)

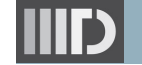

### **CPU Stalls in SIMD Execution**

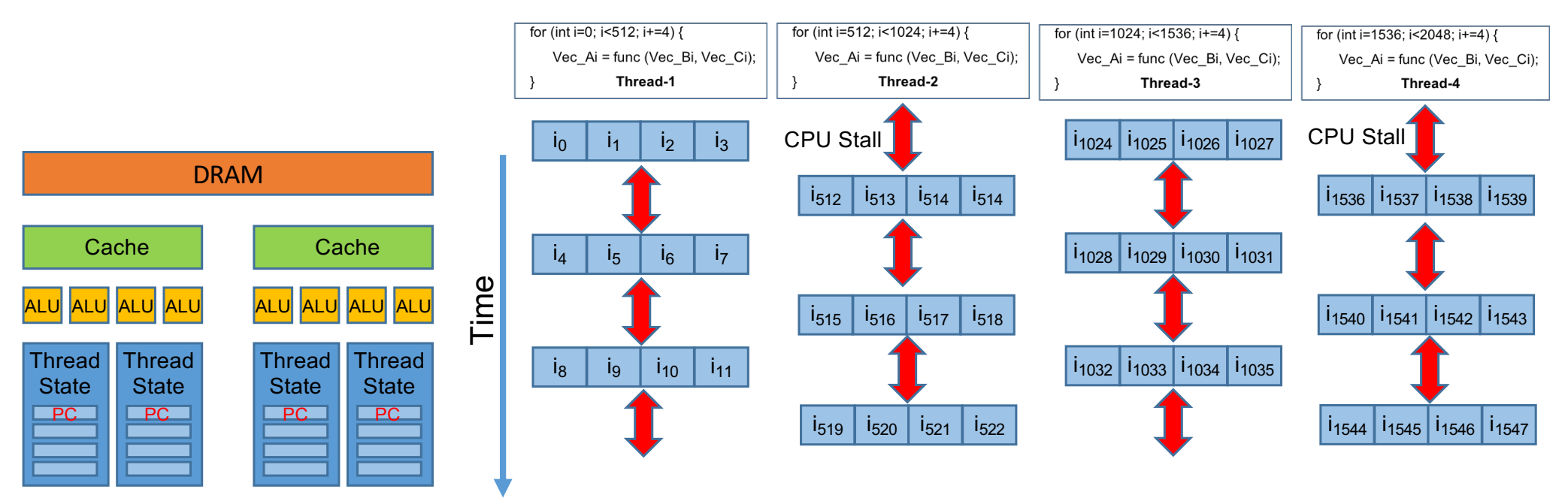

- Using SMT for hiding stalls
	- o Thread-1 on Core-1 and Thread-3 on Core-2 completes the first iteration, and then stalls for memory fetch
	- o Thread-2 on Core-1 and Thread-4 on Core-2 memory fetch has completed, hence they start their first iteration while Thread-1 and Thread-3 are blocked for memory fetch
	- o Key idea here is to increase the number of hardware threads for hiding CPU stalls

#### **How to Further Optimize SIMD Execution?**

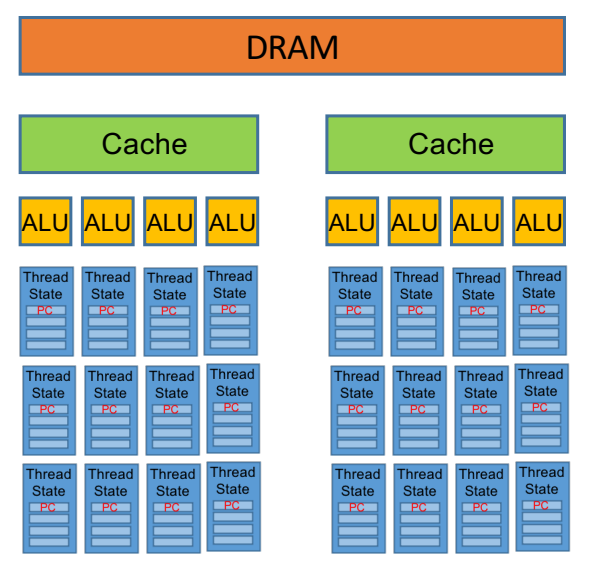

- Increase the number of hardware threads supported on each core
	- o CPU stalls are significantly reduced
	- o Improves the performance as the hardware schedule the threads instead of the OS
- Improve the memory bandwidth
	- o As large chunks of memory addresses are being fetched from DRAM due to large number of threads
- But, won't these enhancements increase the complexity and cost of the multicore processor?

## **How to Design a Processor for SIMD?**

- If we only have to run SIMD applications on a processor, then how to cut down the complexity of the processor?
	- o Reduce core frequency and increase the number of cores
	- o Support large number of hardware threads at each core
		- Requires a large amount of data, but stalls are hidden due to large number of threads
	- o Cores have smaller cache
		- **EXA** Large number of threads per core would operate on large amount of data, thereby requiring frequent DRAM accesses
	- o Increase the number of ALUs per core and the width of SIMD registers
	- o Group of threads could share a single PC register
		- § Single Instruction Multiple Thread (**SIMT**)
		- § Shared instruction cache
	- o Support high bandwidth data transfer

#### **This is the design of a throughput oriented processor or a GPU**

#### **Mechanical Equivalent of a GPU**

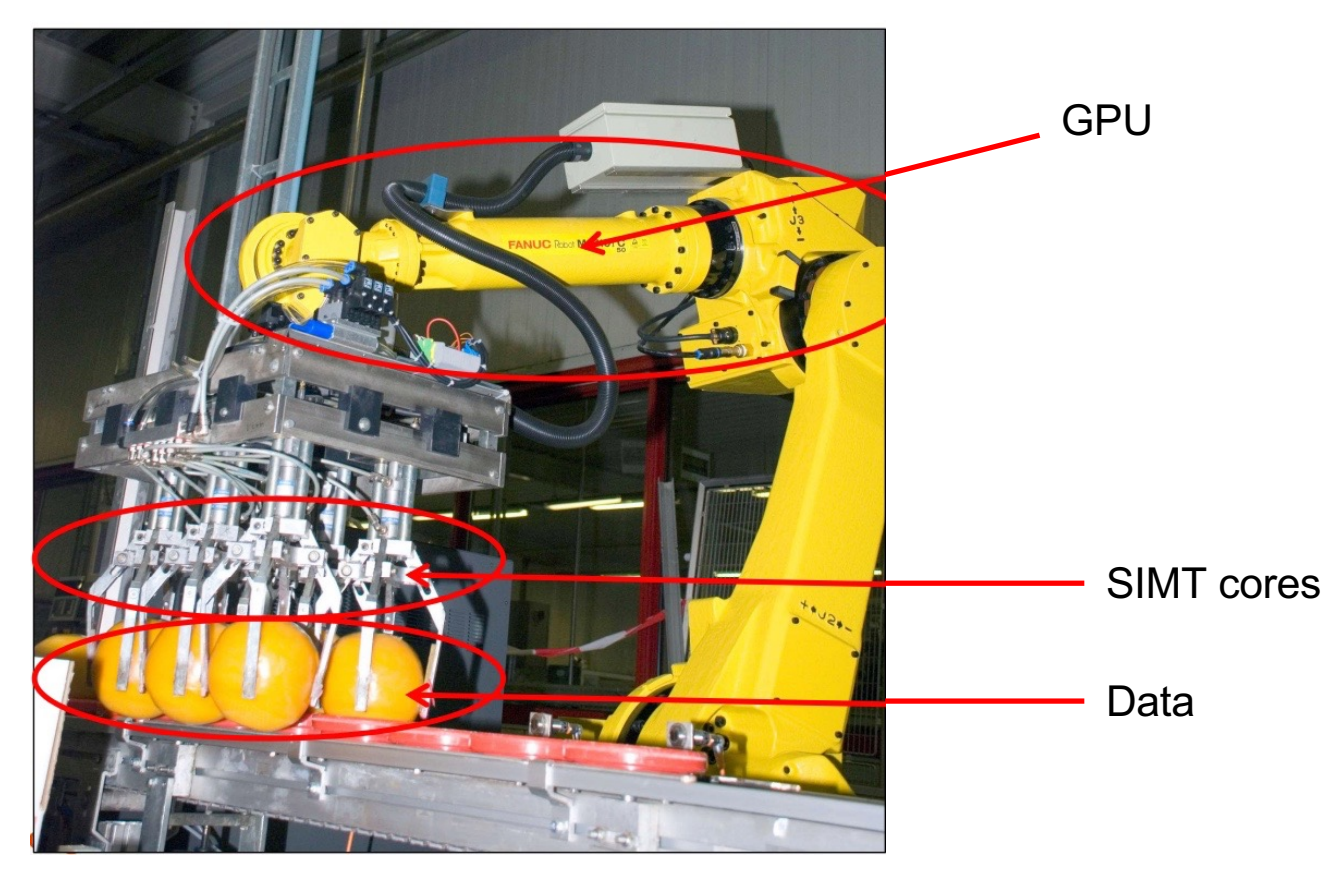

*Slide credit: https://web.engr.oregonstate.edu/~mjb/cs575/Handouts/gpu101.1pp.pdf*

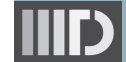

CSE513: Parallel Runtimes for Modern Processors

### **Intel GPU Architecture**

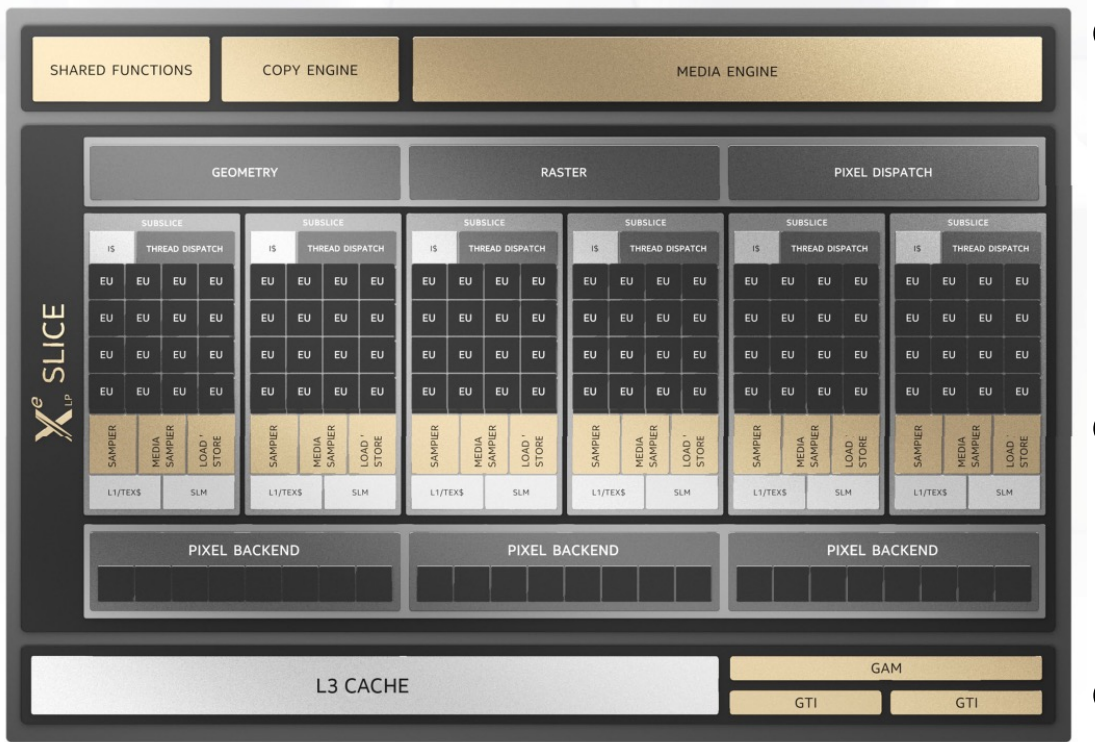

#### Intel's Iris® Xe single Slice

Source: https://www.intel.com/content/www/us/en/develop/documentation/oneapi-gpu-optimization-guide/top/xe-arch.html

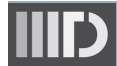

CSE513: Parallel Runtimes for Modern Processors © Vivek Kumar

● Execution Unit (EU) is the smallest building block (same as a core in the CPU)

- o Operates at MHz level instead of GHz
- o Each EU supports 7-way SMT
- o Supports one 8-wide SIMD operation
- Each slice contains 6 subslice
	- $\circ$  16 FUs at each subslice
	- o Total FP32 SIMD operations per slice per cycle are 7x8x16x6 (=5376)
- Intel supports multiple slices in GPU

#### **NVIDIA GPU Architecture**

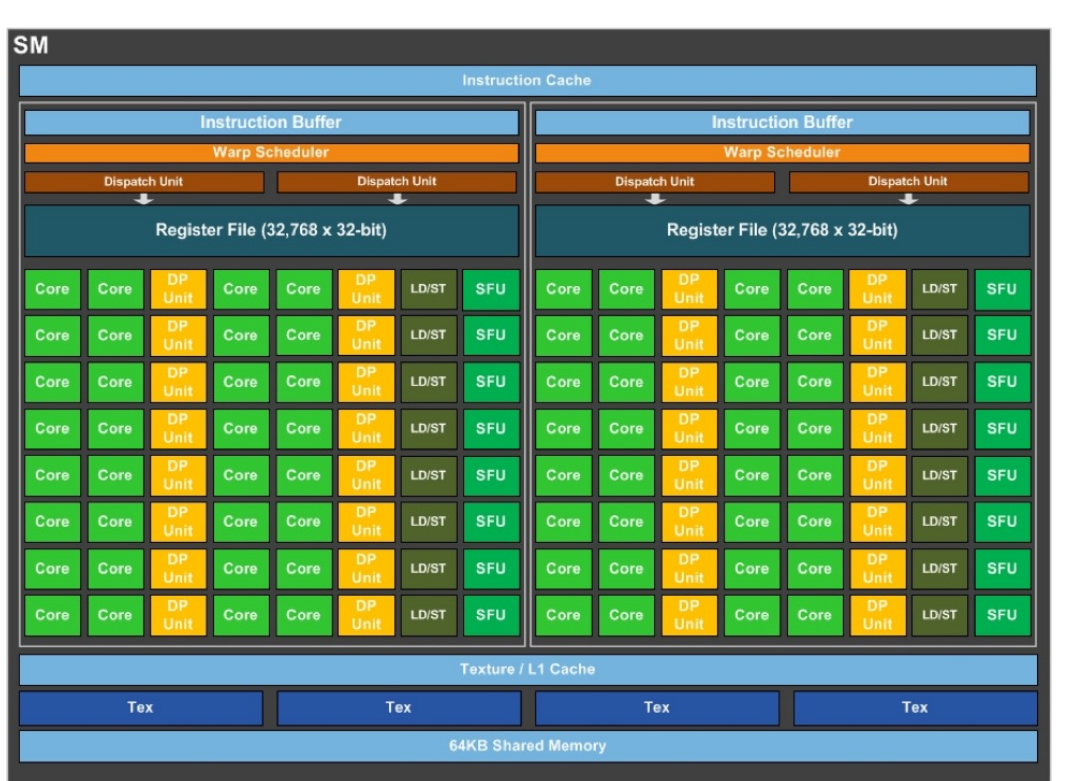

Pascal GP100 single SM (Streaming Multiprocessor)

- CUDA-core is the smallest building<br>block (akin to EU in Intel)
	- o Operates at 1126 MHz
	- o Each CUDA-core can process 32<br>data elements (FP 32) simultaneously (**warps**). Similar to 32-wide vector operation
		- § Warp has a common PC (SIMT)
- Each SM (akin to subslice in Intel) has 32x2 CUDA-cores
	- o An SM can operate on 64 warps, i.e., each SM can process 32x64 FP32 data elements simultaneously
	- GP100 has 56 SMs per GPU
		- o Total FP32 that can be processed simultaneously are 32x64x56

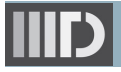

# **Today's Class**

- GPU architecture
- $\Rightarrow$  GPU programming

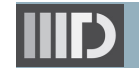

# **GPU Programming Template**

- 1. Setup inputs on the host CPU
- 2. Allocate memory on the host CPU
- 3. Allocate memory on the GPU
- 4. Copy inputs from the host to GPU
- 5. Start GPU kernel
- 6. Copy output from the GPU to host

# **GPU Programming Model**

- Vendor supported programming model
	- o CUDA on NVIDIA GPUs
	- o oneAPI on Intel GPUs
	- o Provides high performance
	- o Cannot compile with standard compilers (lacks portability)
- OpenCL is vendor neutral
	- o Does not require any special compiler or compiler extensions
		- § Works with standard C/C++ compiler
	- o Provides direct access to underlying hardware (CPU, GPU, FPGA)
	- o High portability
		- § Same program can run on multiple device types
			- Although, performance may not be optimal without device specific tuning
	- o Requires some serious effort for writing OpenCL programs

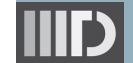

#### **OpenCL Platform Model**

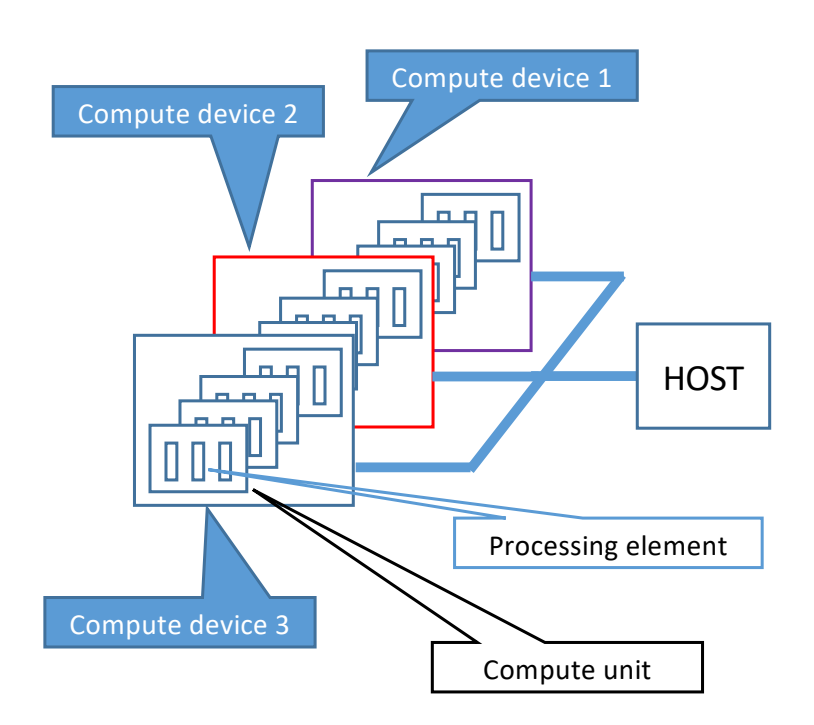

- One host is connected to one or more OpenCL compute devices
	- o Compute device is a processor (e.g., multicore processor or GPU)
- Each compute device is composed of one or more compute units (a.k.a. work groups)
	- o Compute unit is analogous to a "core" in multicore processor, or SIMD vector register in CPU, or CUDA-core in a GPU
- Each compute unit is divided into one or more processing elements (a.k.a. work *items*)
	- o Processing element is analogous to an thread that execute code as SIMD

#### **OpenCL Memory Model**

- Private Memory
	- -Per work-item

#### **. Local Memory**

- -Shared within a workgroup
- . Global/Constant Memory
	- -Visible to all workgroups
- Host Memory
	- $-On$  the CPU

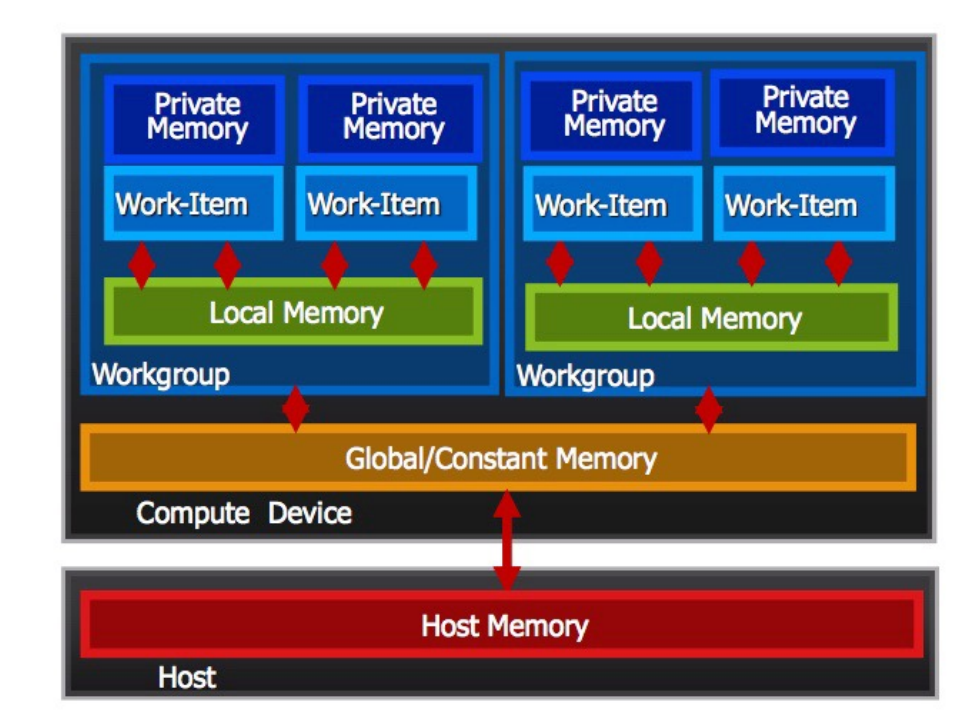

#### **Memory management is Explicit**

You must move data from host -> global -> local ... and back

RONOS E ¥

CSE513: Parallel Runtimes for Modern Processors

© Copyright Khronos Group, 2012 - Page 2

#### **OpenCL Execution Model**

- OpenCL application runs on a host which submits work to the compute devices
	- Context: The environment within which work-items executes ... includes devices and their memories and command queues
	- Program: Collection of kernels and other functions (Analogous to a dynamic library)
	- **Kernel**: the code for a work item. Basically a C function
	- Work item: the basic unit of work on an OpenCL device

#### • Applications queue kernel execution

- Executed in-order or out-of-order

Allows independent kernels to execute simultaneously whenever possible, and thus keeps the GPU fully utilized

© Copyright Khronos Group, 2012 - Page 3

**CPU** GPU **Context** Queue Queue

CSE513: Parallel Runtimes for Modern Processors

RONOS

E

Lecture 16: Introduction to GPU Computing

#### **Executing OpenCL Programs**

- **Query host for OpenCL devices**
- Create a context to associate OpenCL devices  $2.$
- Create programs for execution on one or more 3. associated devices
- 4. Select kernels to execute from the programs
- 5. Create memory objects accessible from the host and/or the device
- Copy memory data to the device as needed 6.
- Provide kernels to command queue for 7. execution
- Copy results from the device to the host 8.

Similar to GPU programming template listed in Slide #13

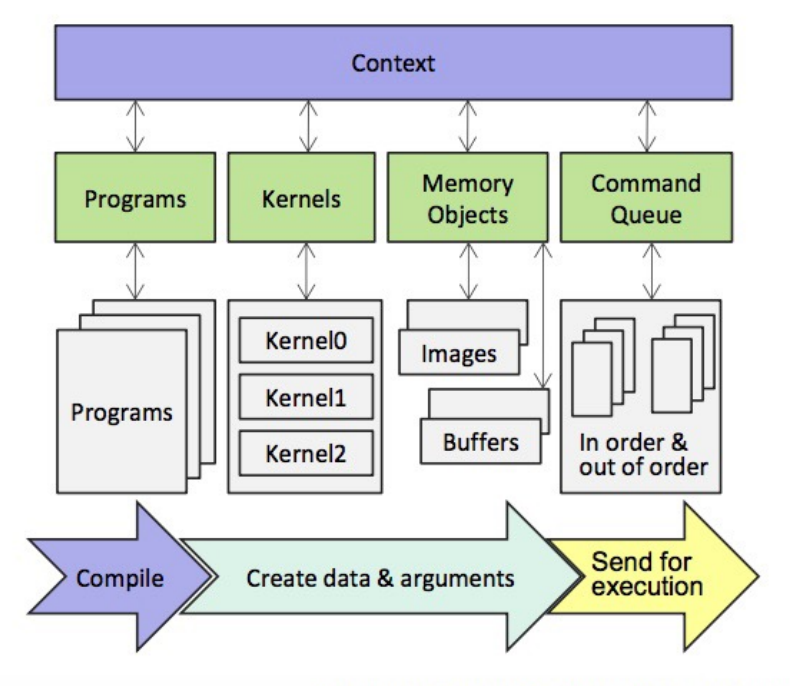

<sup>©</sup> Copyright Khronos Group 2013 - Page 9

CSE513: Parallel Runtimes for Modern Processors

 $\mathbf{\hat{w}}$ 

RONO

I

18

### **OpenCL Kernel Example**

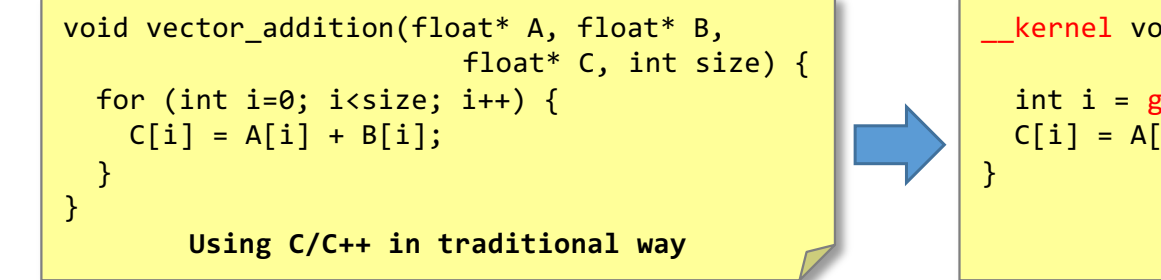

\_\_kernel void vector\_addition(\_\_global float\* A, \_\_global float\* B, \_\_global float\* C) { int i = get\_global\_id(0); C[i] = A[i] + B[i]; **Using OpenCL data parallel loop**

- Vector addition using OpenCL
	- o The complete OpenCL program to compute vector addition could span to around 143 lines of **low-level code** as compared to the few lines of **simple code** in the traditional C/C++ program
		- § Se[e: https://www.olcf.ornl.gov/tutorials/opencl-vector-addition](https://www.olcf.ornl.gov/tutorials/opencl-vector-addition/)/
		- § **Low productivity!**

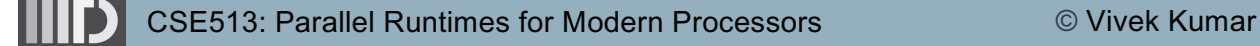

## **Boost.Compute for GPU Computing**

- A header-only C++ library for GPU computing
	- $\circ$  Easy to use GPU programming APIs  $\rightarrow$  High Productivity!
	- o Provides a thin C++ wrapper over OpenCL APIs
	- o Works with standard C++ compilers
	- <sup>o</sup> Provides several ready-to-use optimized kernel implementations (e.g., binary\_search, reduce, sort\_by\_key, etc.)
- Supports varieties of GPUs (Intel, NVIDIA, and AMD), as well as **CPUs**
- Caches OpenCL programs
	- o Each OpenCL program (kernel) requires compilation and incurs overheads
	- o Boost.compute stores frequently used kernels in a global cache
		- Reduces overheads by avoiding multiple compilation for the same kernel
- May not match the performance of natively supported GPU programming model (e.g., CUDA on a NVIDIA GPU) without tuning

## **Vector Addition using Boost.Compute**

- Demo of the program available in the course GitHub repository
	- o [https://github.com/hipec/cse513/blob/main/lec16/tests/vecadd.cp](https://github.com/hipec/cse513/blob/main/lec16/tests/vecadd.cpp)p

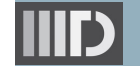

## **Reading Materials**

#### **OpenCL**

- o [https://sites.google.com/site/csc8820/opencl-basics/openc](https://www.khronos.org/assets/uploads/developers/library/2012-pan-pacific-road-show-June/OpenCL-Details-Taiwan_June-2012.pdf)lconcepts#TOC-Kernel-and-compute-kernel
- o https://www.khronos.org/assets/uploads/developers/library/2012 [pan-pacific-road-show-June/OpenCL-Details-Taiwan\\_June-](https://www.khronos.org/assets/uploads/developers/library/2012-pan-pacific-road-show-June/OpenCL-Details-Taiwan_June-2012.pdf)2012.pdf
- Boost.Compute
	- o [https://www.boost.org/doc/libs/1\\_80\\_0/libs/compute/doc/html/inde](https://www.boost.org/doc/libs/1_80_0/libs/compute/doc/html/index.html)x .html#boost\_compute.introduction

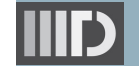

### **Next Lecture**

- Heterogeneous parallel programming
- Quiz-3 on Nov 11<sup>th</sup>
	- o Syllabus: Lectures 15-17

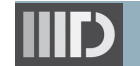